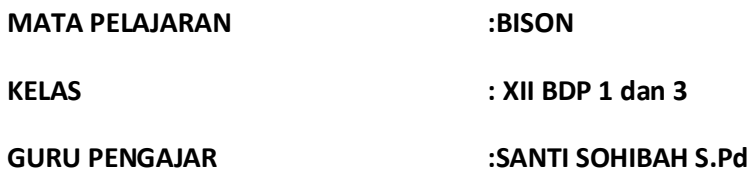

### **IKLAN PPC**

## **Pertemuan ke 1**

Iklan PPC merupakan kata yang sudah tidak asing lagi bagi yang telah memiliki bisnis online. Namun bagi sebagian orang yang tidak menggeluti dunia bisnis online atau bagi kata lain masyarakat awam , iklan PPC sangatlah asing atau sebagian sudah pernah melihatnya namun mereka tidak mengetahui yang mereka lihat itu adalah iklan PPC. Lantas apakah itu iklan PPC?apakah itu aplikasi Google AdWords? bagaimana cara membuatnya? semua akan kita pelajari dalam materi inisimaklah dengan seksama!

### **Iklan PPC Meliputi :**

Penerapan iklan PPC, mempelajari: Membuat iklan PPC menggunakan Adwords,mempelajar:

- 
- 2. Definisi iklan PPC
- 3. Efektivitas dan manfaatmenggunakan google Adwords 2. Manfaat google Adwords
- 4. Cara kerja iklan PPC Googel AdWords 3. Cara kerja google Adwords
- 
- Google AdWors
- 7. Rumus umum menghitung PPC
- 8. Keuntungan dari iklan PPC
- 1. Sejarah PPC 1. Definisi google Adwords
	-
	-
- 5. Hal-hal lain tentang iklan PPC **4. Cara membuat akun Google Adwords** 4. Cara membuat akun Google Adwords
- 6. Sifat Iklan PPC **5.** Cara membuat PPCCampaign dengan

Seiring dengan perkembangan jaman dunia bisnis munculah istilah bisnis go online dimana cara pemasaran nya melalui media online, maka yang sudah menggeluti yang namanya bisnis inline sudah tidak asing lagi dengan yang namanya iklan PPC atau google Adwords

Iklan online adalah upaya pemasaran online dengan menampilkan sebuah situs web pada hasil pencarian search angine dengan cara berbayar.praktik pemasaran online tersebut identic dengan istilah Pay Per Click advertising atau PPC advertising(iklan PPC). Pemasaran online menggunakan iklan PPC membutuhkan kejelian dalam analisis kata kunci, penulisan teks iklan, pengaturan biaya anggaran iklan, harga per klik (Cost Per Click atau PPC)

PPC merupakan sebuah mekanisme yang terpasang pada halaman website. Seseorang masuk ke dalam blog atau meng klik iklan yang ada pada website maka pengiklanan akan mendapat bayarannya.

## A. PENERAPAN IKLAN PPC

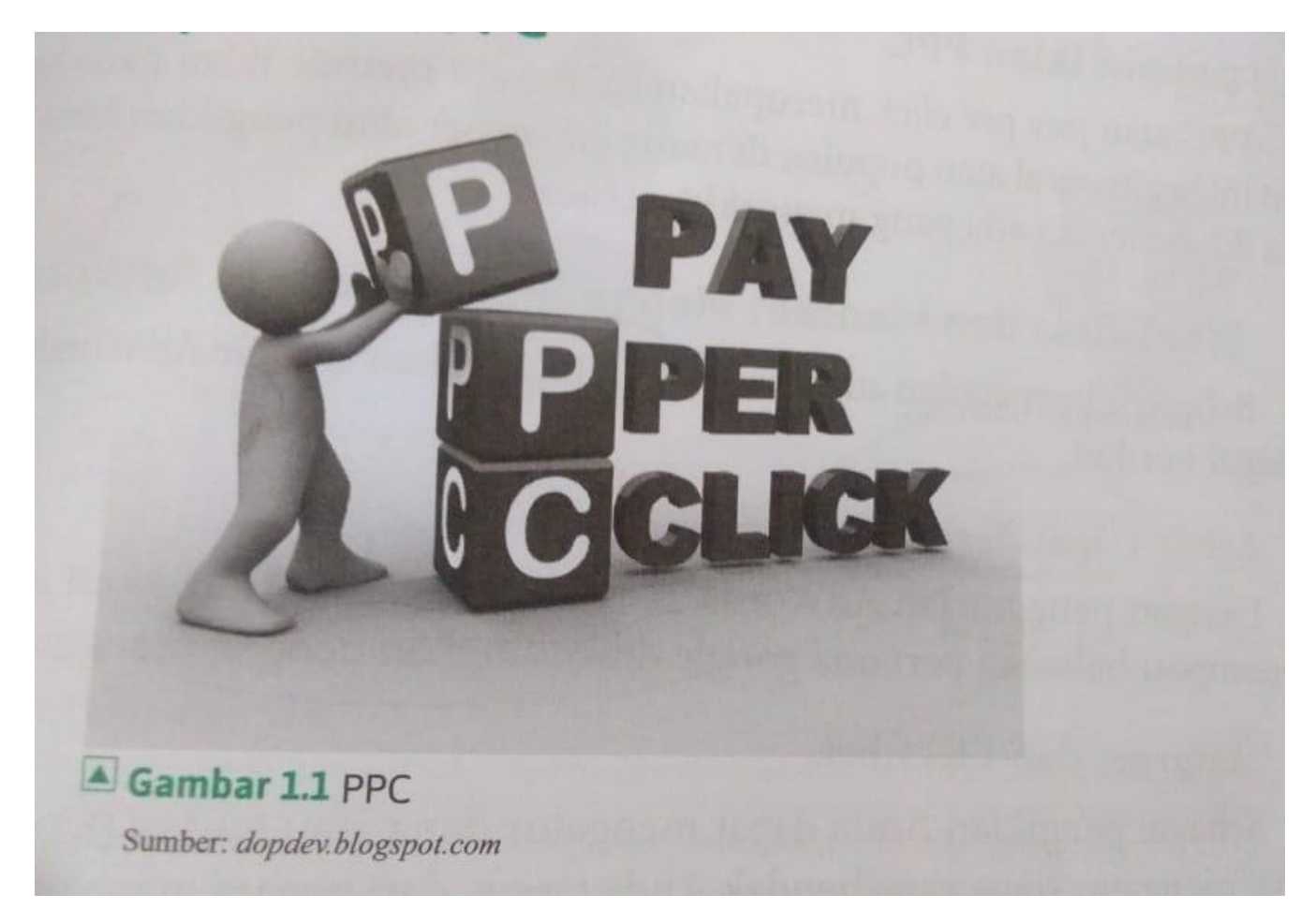

Bentuk paling umum dan popular dalam pemasaran PPC adalah Search Engine Advertising atau yang disingkat SEA.hal ini memungkinkan pemasangan iklan untuk mencari link sponsor bila menggunakan kata kunci yang relevan dengan layanan nya.

## **1. Sejarah PPC**

Iklan PPC berawal pada Tahun 1990 ketika dimulainya bisnis melalui internet hingga saat ini, iklan PPC telah lebih dari satu decade.perusahaan yang mempelopori konsep PPC adalah goto.com, kemudian Yahoo mengambil alih di tahun 2003. Ketika google meluncurkan Adwords inilah kondisi dimana solusi untik pemasaran PPC dengan tepat. Hingga saat ini , slain google, Yahoo,bing,7 search,dan ABCSearch,findology juga menyediakan iklan PPC.

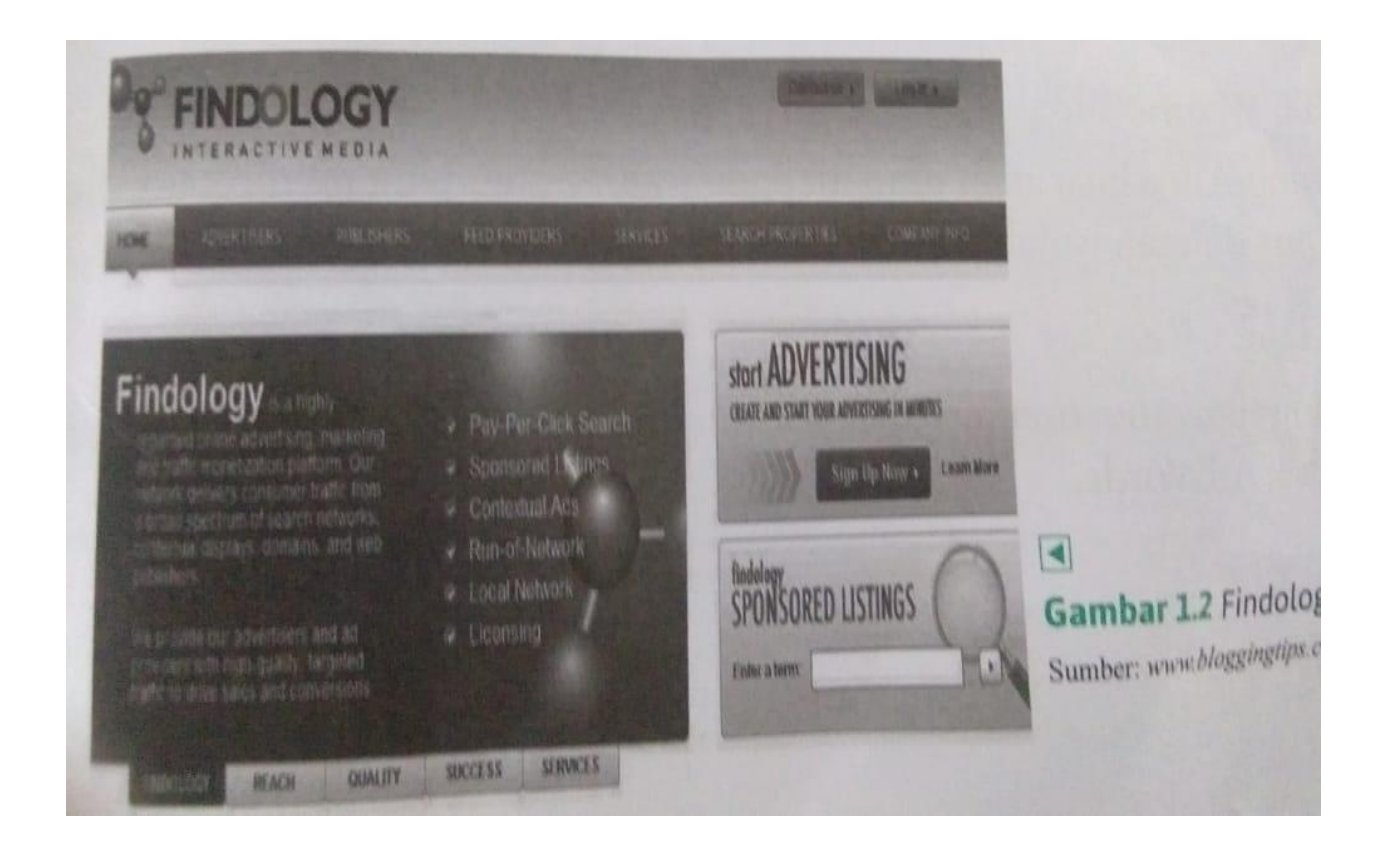

# **2. Definisi iklan PPC**

PPC atau pay per click merupakan salah satu metode iklan pada internet yang saat ini begitu viral atau popular, dimana advertiser atau pengiklanan hanya membayar bila ikan mereka adayang meng klik

# **3. Efektifitas dan manfaat menggunakan googl AdWords**

Beberapa keungguklan atau manfaat google AdWords diantaranya sebagai berikut:

a. Lebih cepat dari SEO

Dengan menggunakan AdWords,iklan pada website akan jauh lebih ceoatmenempati halaman pertama google dibandingkan dengan menggunakan SEO.

b. Tertarget dan fleksible

Sebagai pengiklan anda dapat mengatur dana atau budget perhari ,serta anda dapat mengatur siapa yang hendak anda target, dari Negara mana, behavior, dan dari jam ,serta hari apa saja

c. Jangkauan iklan yang sangat luas

Google memiliki banyak network yang memiliki traffic yang sangat bagus. Hal ini tentu berdampak pada jangkauan iklan yang anda buat.

# **4. Cara kerja iklan PPC google AdWords**

Dalam cara kerja iklan PPC akan melibatkan 3 pihak diantaranya sebagai berikut

a. Penyedia teknologi /platform

Bagi anda yang ingin memasang iklan PPC , maka anda diwajibkan untuk mendaftar terlebih dahulu kepada penyedia teknologi yaitu google

b. Pemilik website/blog

Iklan yang anda buat akan muncul pada website atau blog pemilik website hal ini disebut network/jaringan

c. Pengiklanan/advertiser

Pengiklanan atau advertiser merupakan orang yang mau beriklan di internet dengan menggunakan AdWords

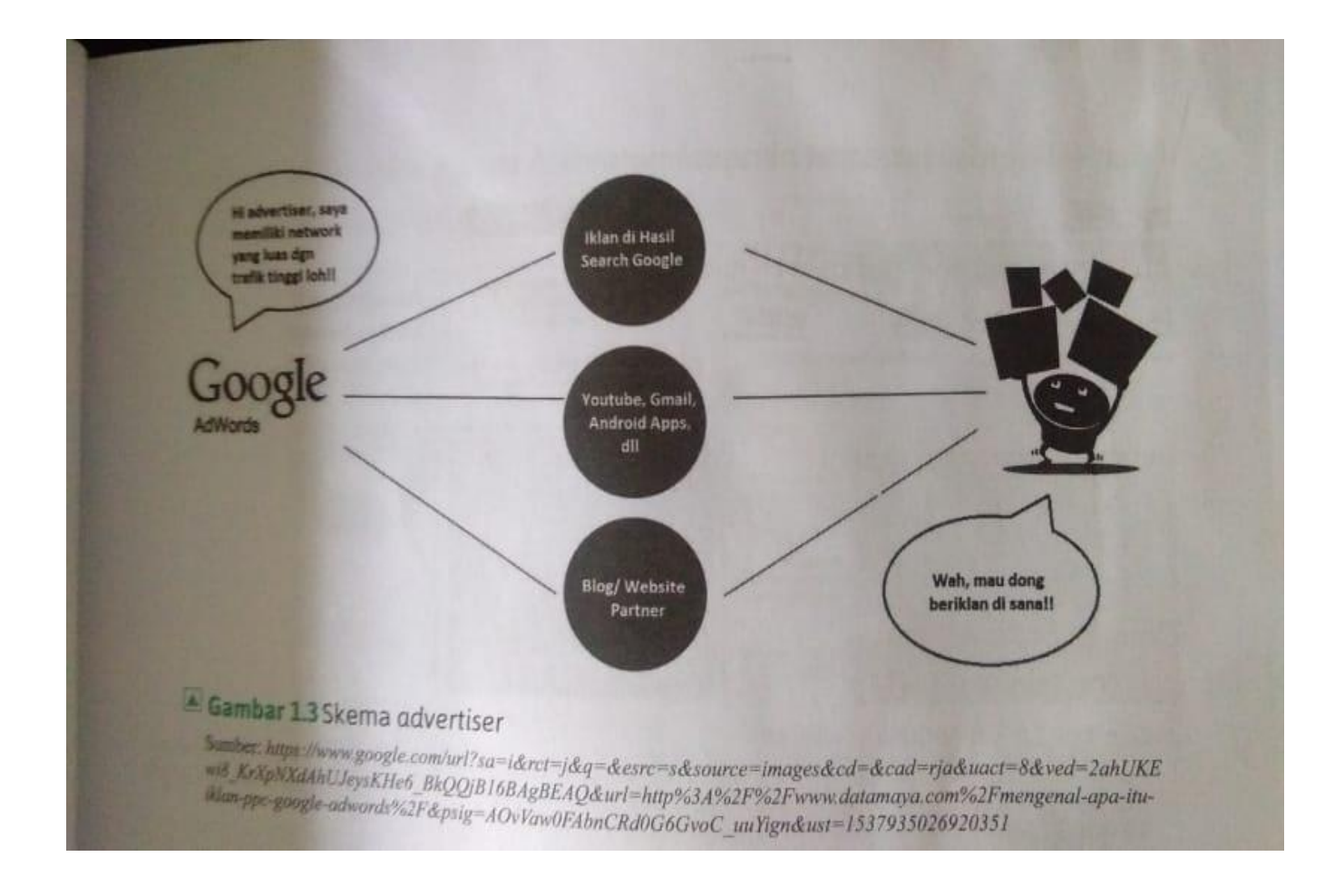

#### **Pertemuan ke 2**

#### **5. Hal-hal lainnya tentang iklan PPC**

Beberapa hal yang harus anda ketahui mengenai iklan PPC, di antaranya sebagai berikut: a. Iklan Adwords tidak hanya berupa teks saja iklan AdWords juga dapat berupa banner

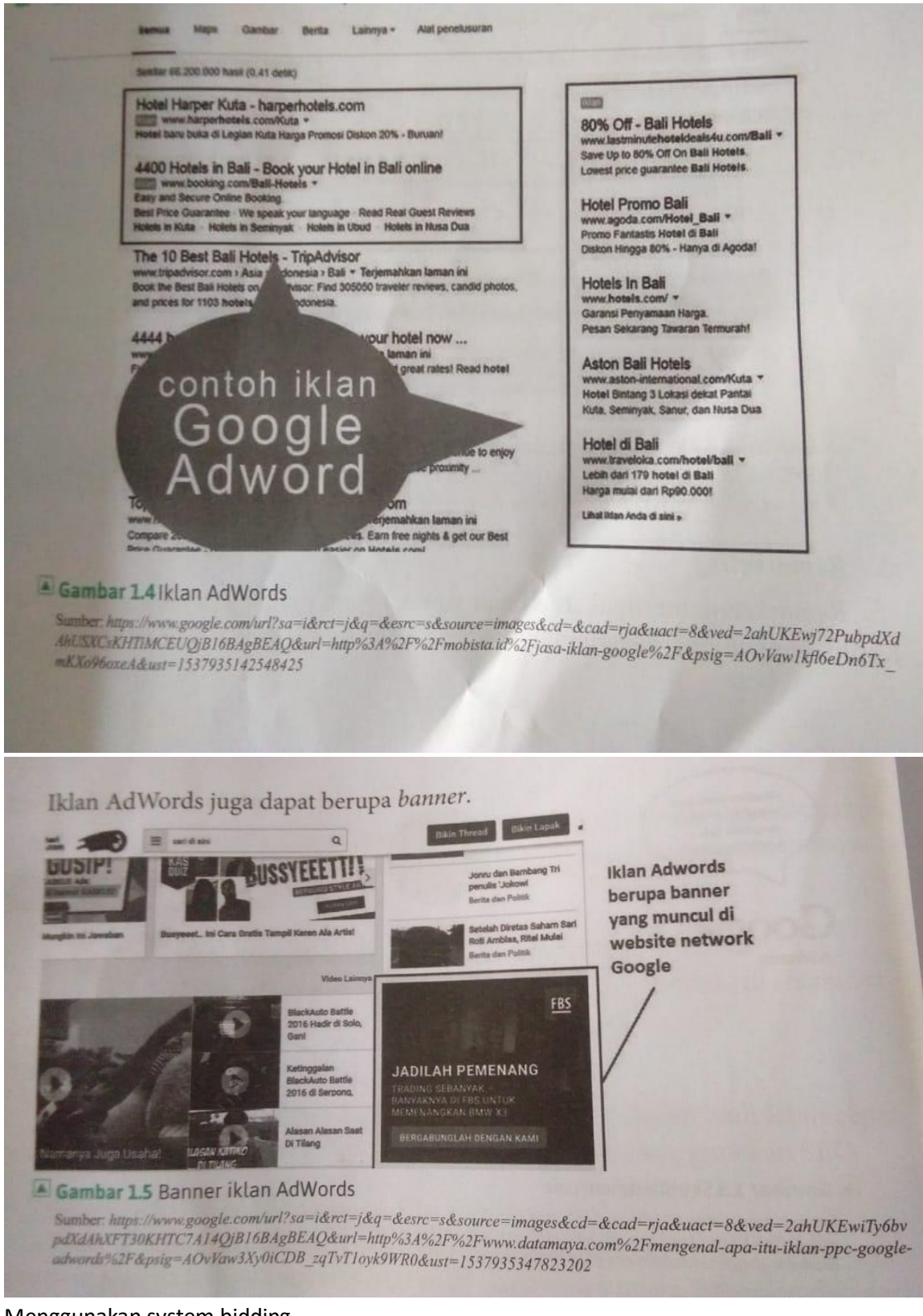

b. Menggunakan system bidding

Bidding merupakan penempatan iklan yang anda buatagar terus berada pada posisi pertama

c. Akan muncul alamat, telepon, sitelink

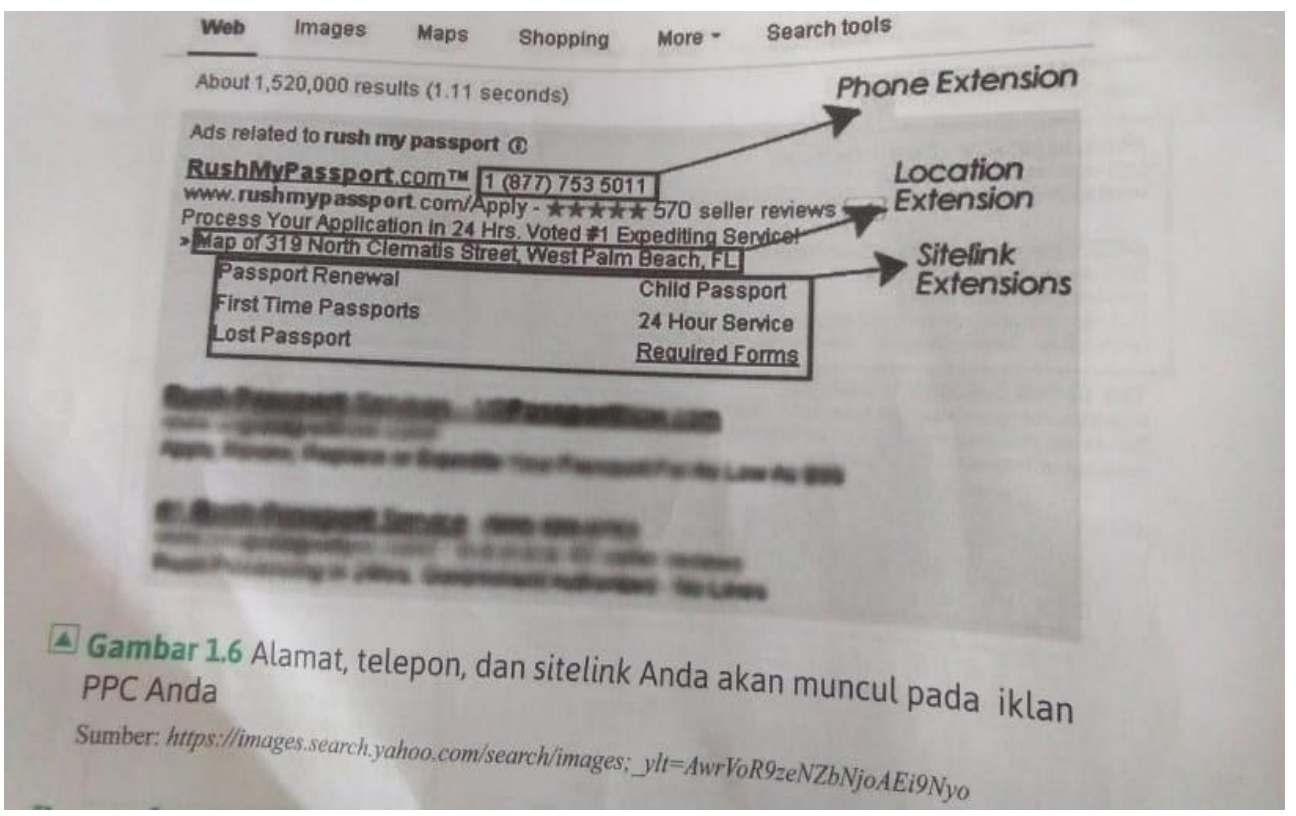

## d. Remarketing

Remarketing merupakan sebuah strategi yang digunakan oleh para pebisnis ketika pengunjung mengunjungi websiteanda dan ia keluar kemudian surfing ke website lainnya dan iklan website yanda akan muncul di setiap website yang ia kunjungi hal inilah yang dinamakan strategi remarketing

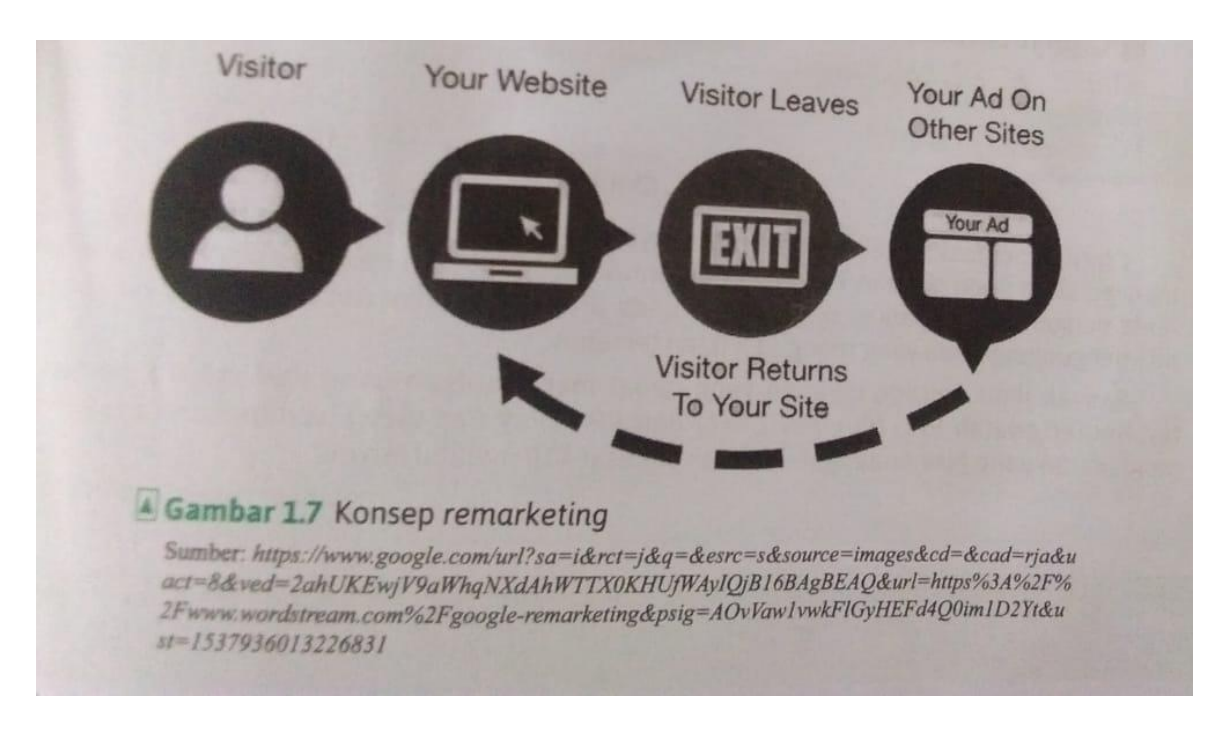

# **6. Sifat iklan PPC**

Iklan PPC mempunyai beberapa sifat yang menarik, di antaranya sebagai berikut:

- a. Bagian dari closely-knit-groups
- b. Pengguna memegang kendali ketika seseorang ingin menanyakan alamat pencarian

## **7. Rumus umum menghitung PPC**

Membayar per klik (PPC) (S)÷ jumlah klik iklan

# **8. Keuntungan dari iklan PPC**

Berikut beberapa keuntungan dari iklan branding dari PPC

- a. Quickt action PPC memberikan hasil yang cepat serta lebih banyak hype branding dalam waktu yang singkat
- b. Negligible initial investment Search engine tidak mengenakanakan biaya untuk iklan PPC dalam pembuatan account c. Bussines gets noticed globally
- Dengan menggunakan PPC, bisnis anda akan mendapatkan pengakuan secara global.
- d. PPC memberikan jawaban yang lebih cepat dibandingkan dengan SEO

## **Lembar Kerja 1**

Kerjakan tugas berikut ini secara mandiri

Lengkapilah table di bawah ini dengan menyebutkan beberapa perbedaan antara iklan PPC menggunakan google Adwords dengan SEO

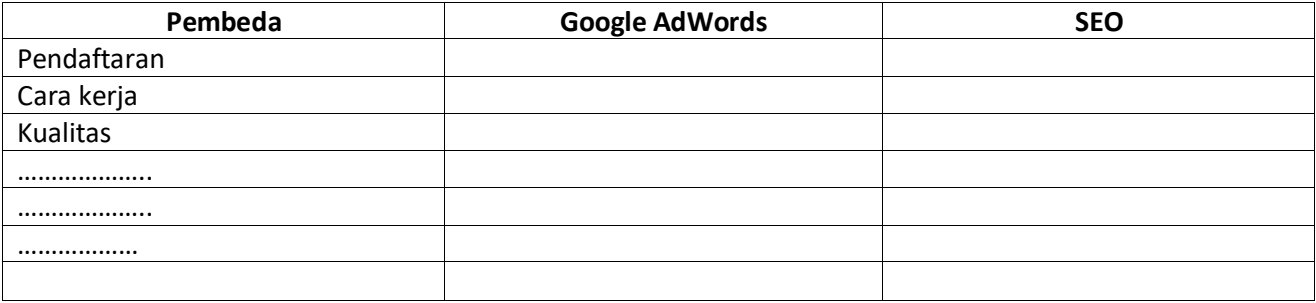